**1.** 研究背景

**MapReduce** 

## **Plan9** and  $\alpha$

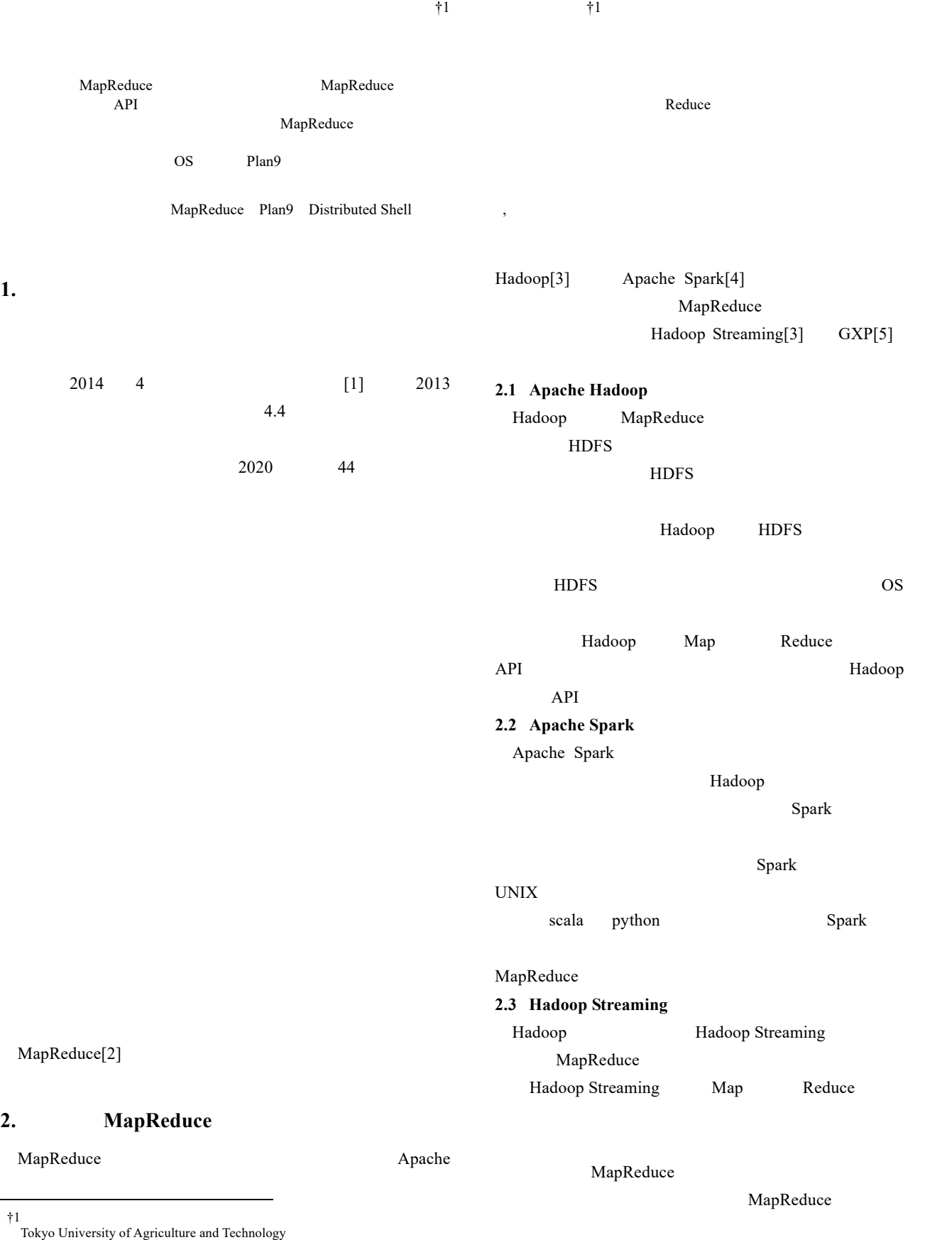

ⓒ 2017 Information Processing Society of Japan

 $\overline{a}$ 

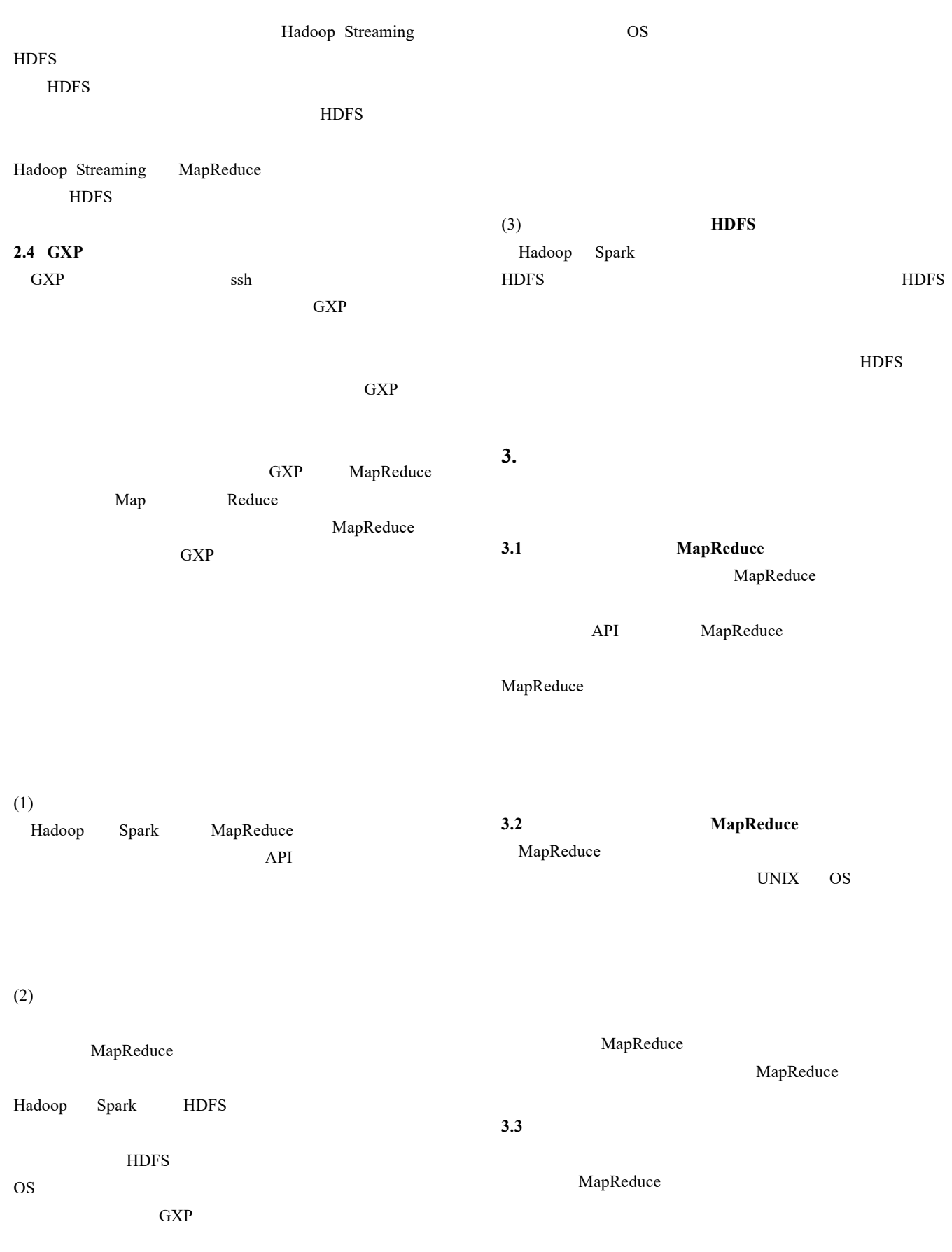

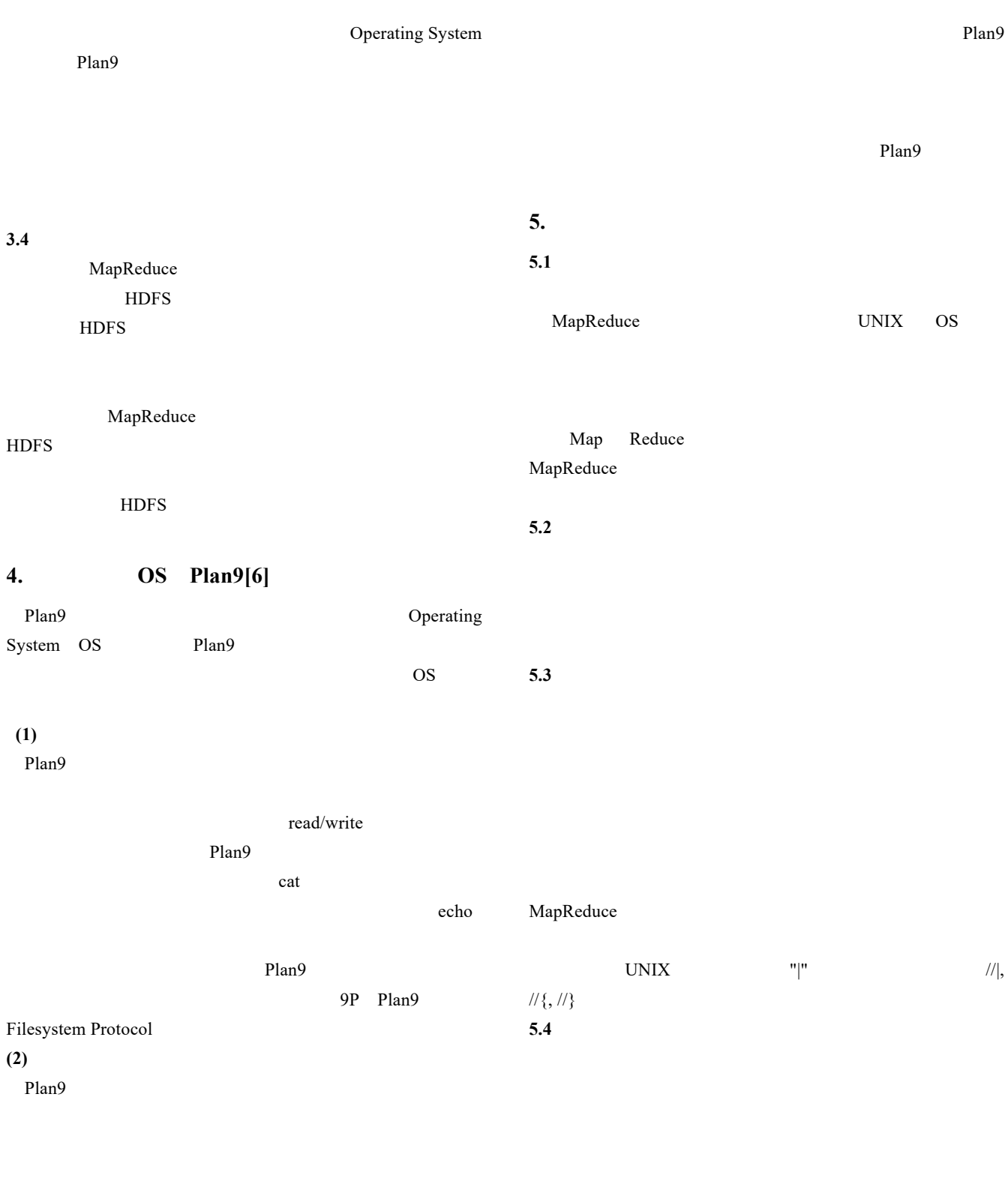

 $5.5$ 

Plan9

**5.6**  $\blacksquare$ 

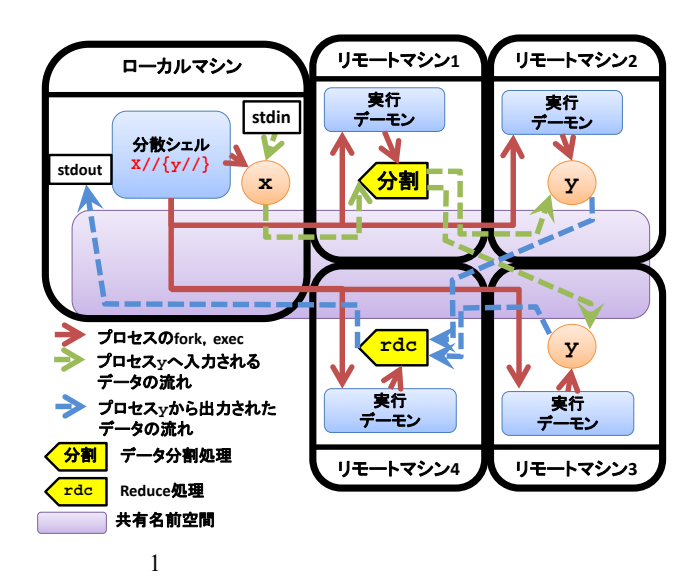

## **6.** 分散シェルの機能設計

**6.1** 

 $(1)$ 

**5.7** システム構成

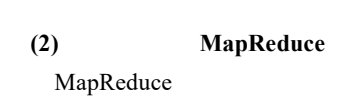

.<br>IP

**(3)** リモートマシンの名前空間の重ね合わせ

**(4)** リモートマシンへのファイルキャッシュの提供

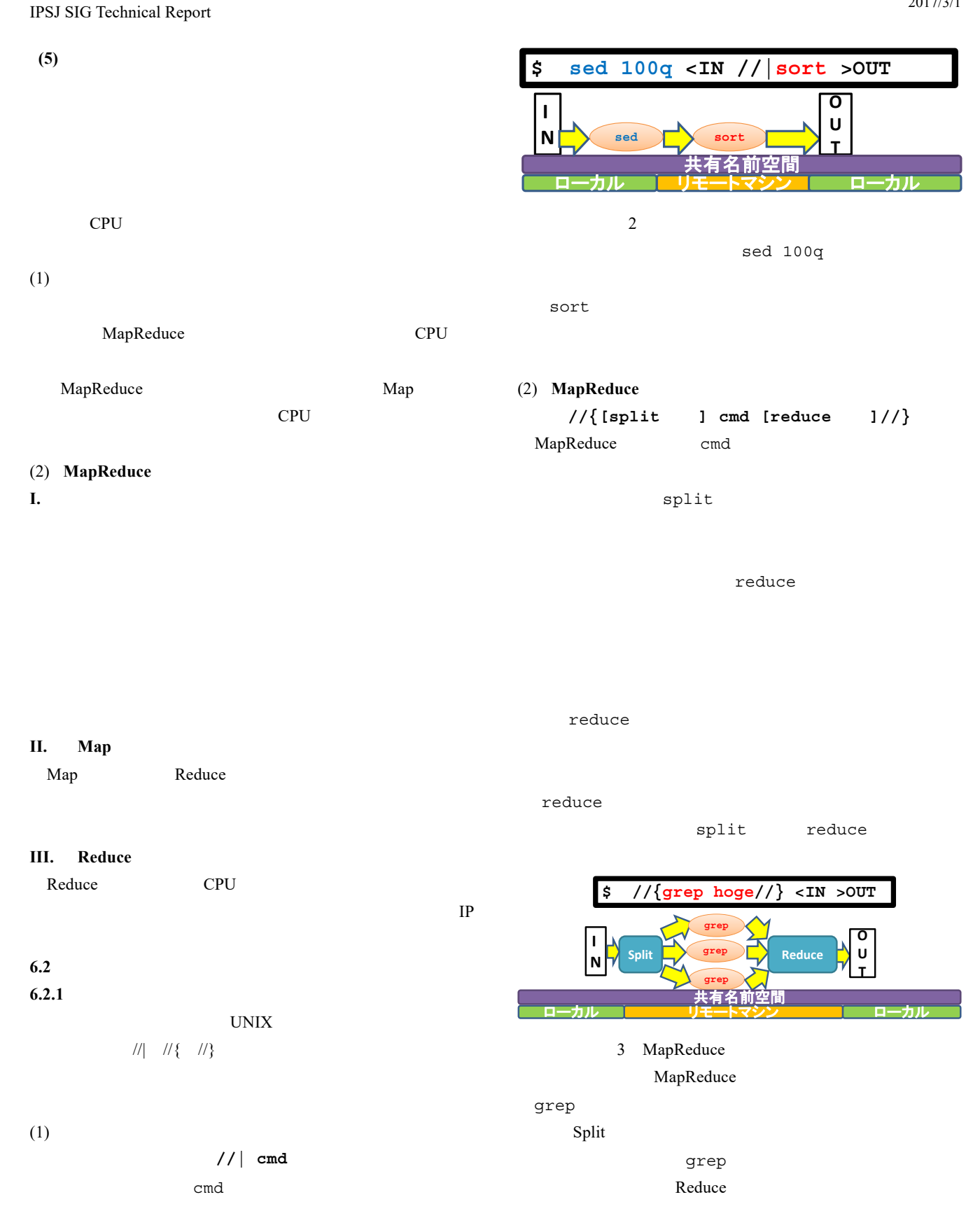

**7.1** 

**7.2** 実行デーモン

**7.3** キャッシュ管理部

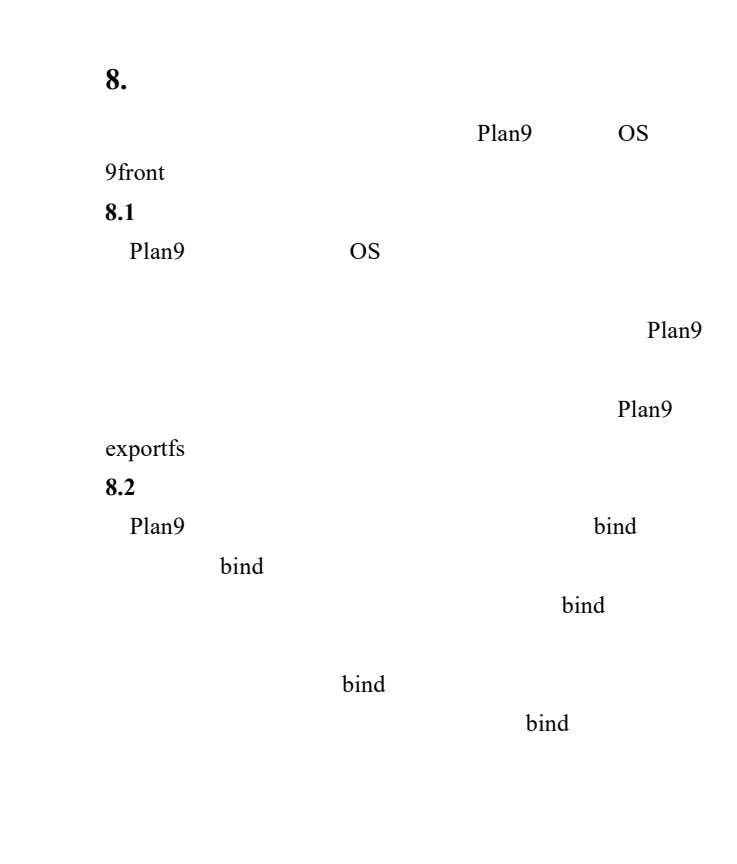

**8.3** 

Plan9

Plan9 **Plans** 

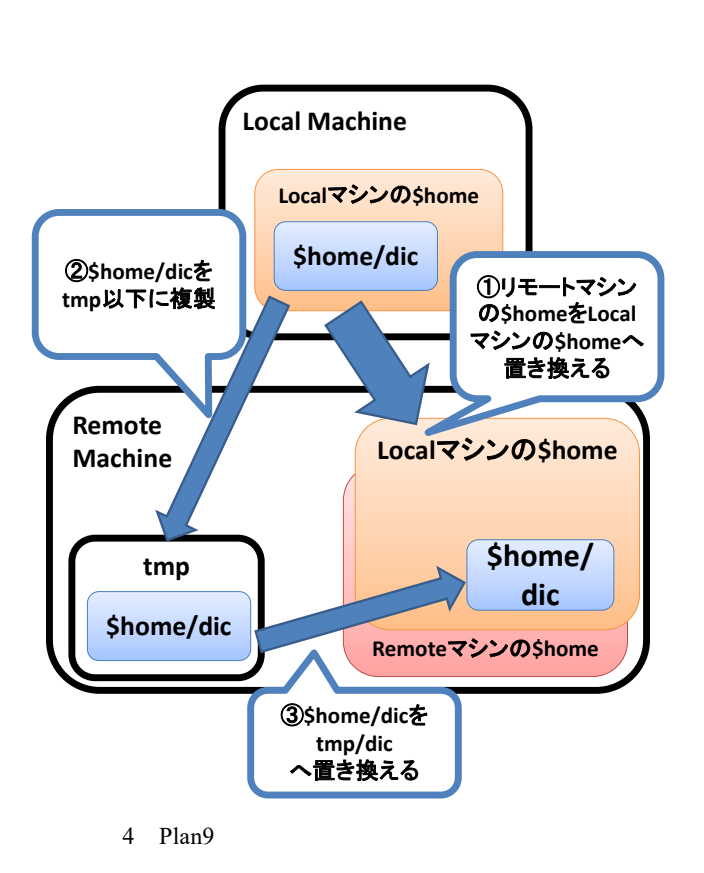

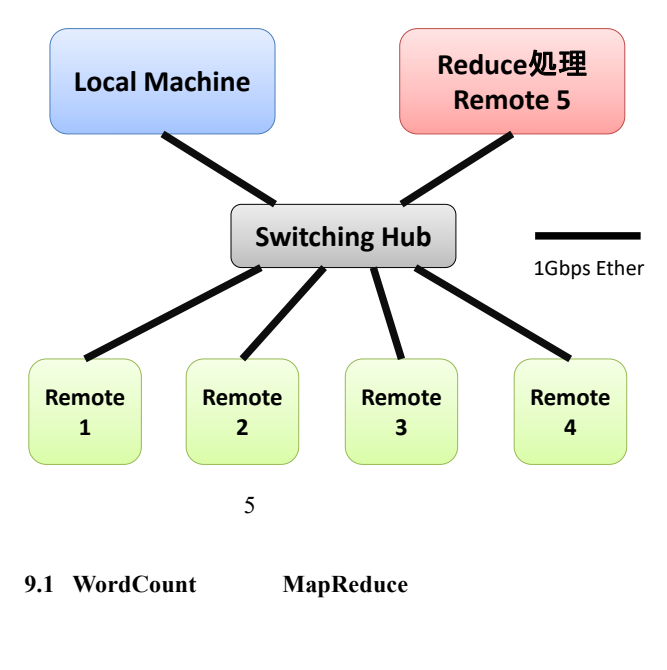

word word and  $\mathbf{w}$ 

word

word word and the second the second second  $\mathbf{w}$ 

## **9.** 評価

MapReduce

Reduce

- (1) **WordCount MapReduce**
- $(2)$

 $\mathbf{Map}$ 

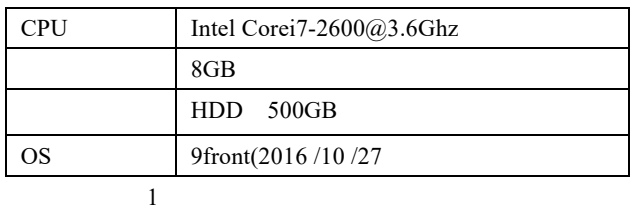

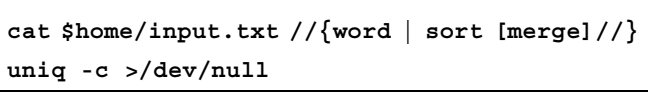

2 WordCount

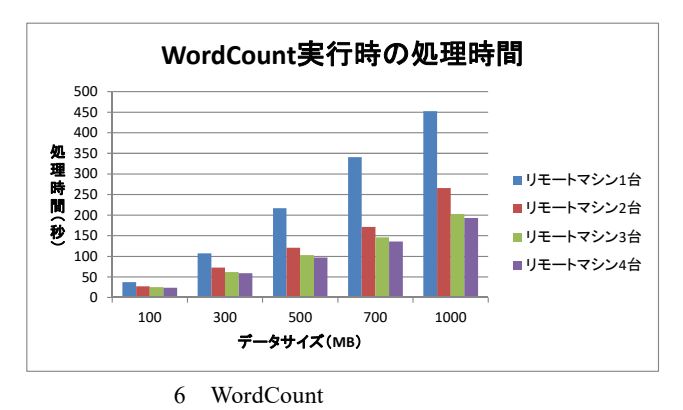

Map

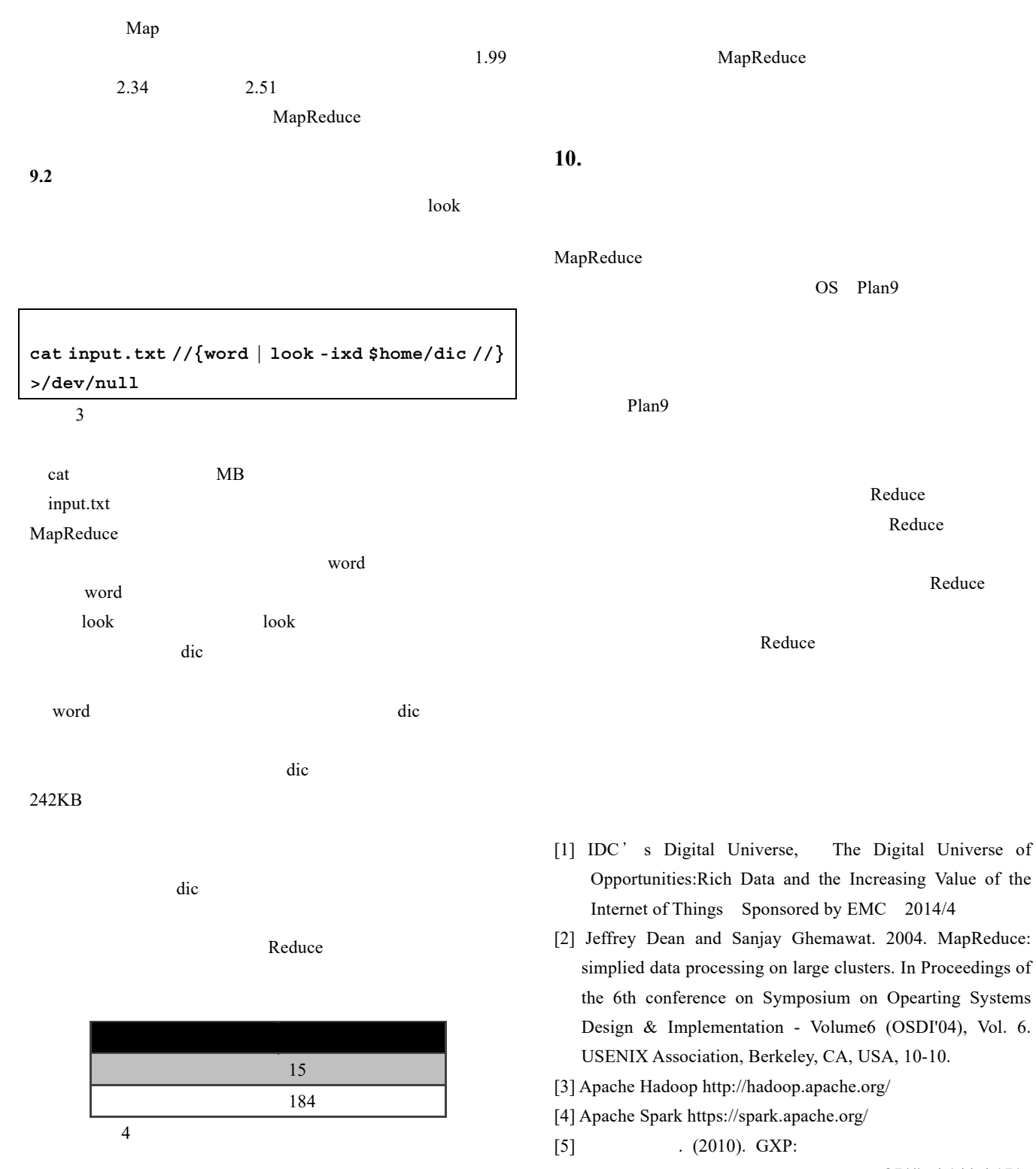

, 27(4), 4 144-4 171.

[6] R. Pike, D. Presotto, S. Dorward, B. Flandrena, K. Thompson, H. Trickey, and P. Winterbottom. Plan 9 from Bell Labs. Computing Systems,

 $\sim$  12  $\text{look}$ 

 $I/O$